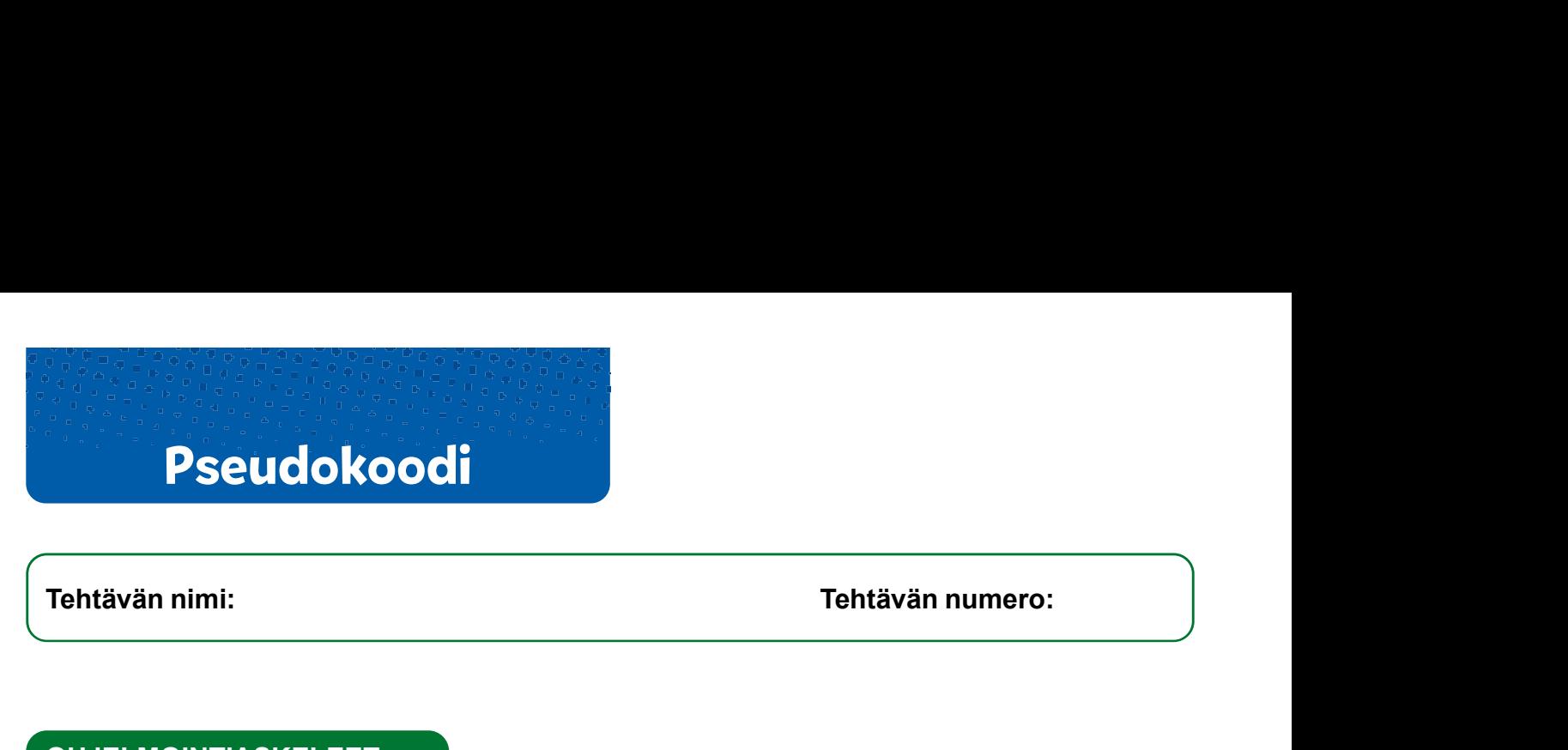

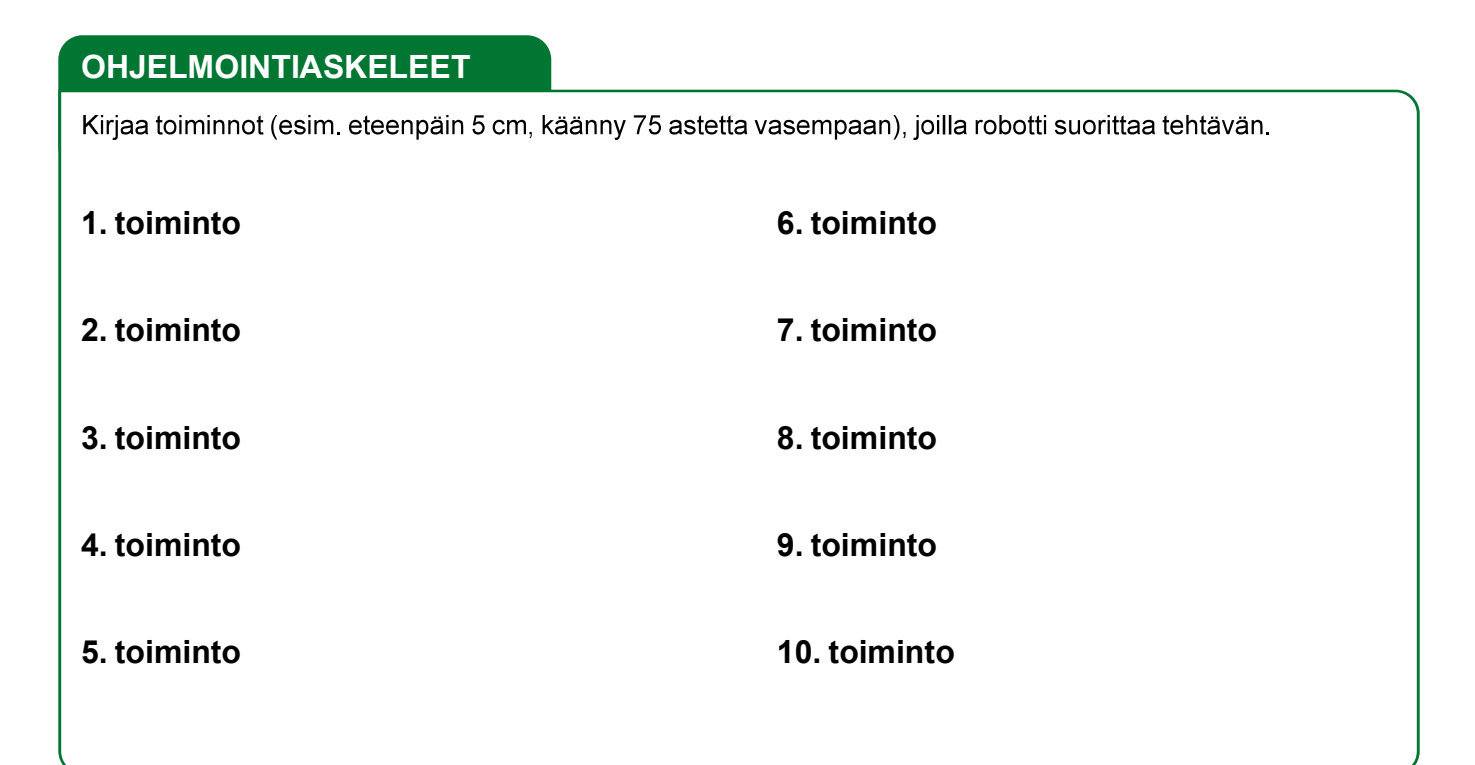

## ROBOTIN KULKU KENTÄLLÄ

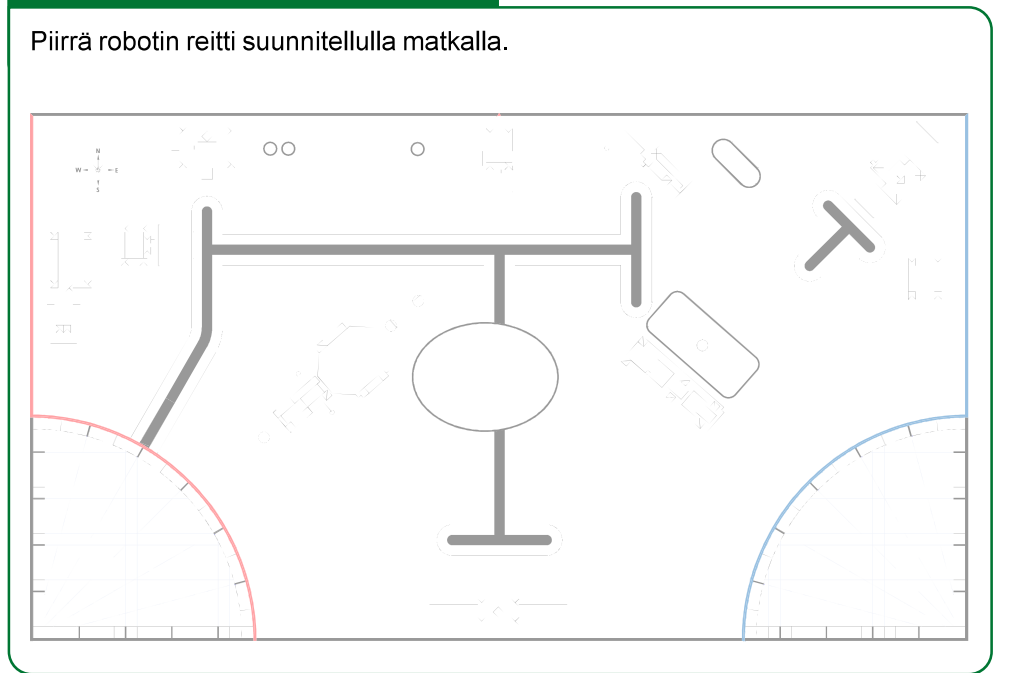

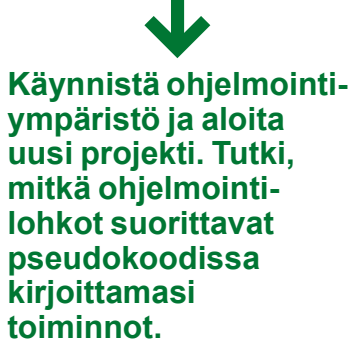

Tämä sivu täytetään 6. oppitunnilla. Voit tulosta sivuja lisää FLL-Suomen www.sivuilta